# **AnyLogic**

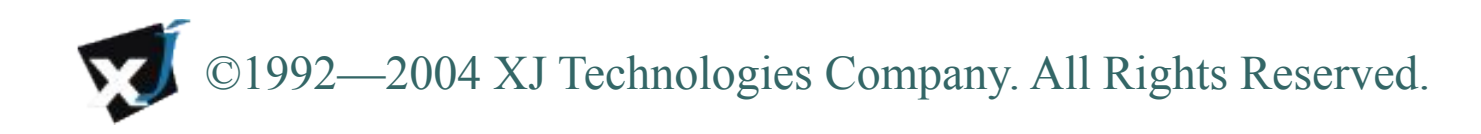

# • | Описание продукта

- AnyLogic используется для разработки имитационных исполняемых моделей и последующего их прогона с целью анализа.
	- *● Разработка модели выполняется в графическом редакторе AnyLogic с использованием многочисленных средств поддержки, упрощающих работу. Построенная модель затем компилируется встроенным компилятором AnyLogic и запускается на выполнение. В процессе выполнения модели пользователь может наблюдать ее поведение, изменять параметры модели, выводить результаты моделирования в различных формах – словом, проводить компьютерный эксперимент с моделью.*
	- *● AnyLogic™ предлагает на порядок больше средств описания структуры, поведения и данных моделируемой системы, чем любой другой инструмент имитационного моделирования. Объекты, интерфейсы и иерархия, блочные диаграммы, диаграммы состояний, таймеры, порты и передача сообщений, переменные и алгебро-дифференциальные уравнения, а также возможность добавить выражение, оператор, функцию или библиотеку на языке Java™ в любом месте модели предоставляют мощный арсенал средств моделирования для «симуляциониста» любого уровня и специализации.*

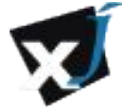

# ••• Системные требования

#### **Оборудование**

- Pentium III или совместимый процессор (рекомендуется не менее 1GHz)
- Оперативная память 256 MB (рекомендуется 512 MB)
- Свободное пространство на диске 170 МВ (в течении установки 250 MB)
- Монитор с разрешением 1024x768 или выше
- Мышь (рекомендуется с колесом прокрутки)

#### **Операционная система**

- Microsoft Windows XP с установленным Service Pack 1
- Microsoft Windows 2000 с установленным Service Pack 4

#### **Установленное ПО**

- Microsoft Internet Explorer версии 5.0 или выше
- Java 2 plug-in (для запуска моделей в браузере)

Последняя коммерческая версия продукта 5.4.1 – **www.xjtek.com**

(Объем дистрибутива ≈ 50 Mb)

Следующая версия продукта 6.0 – **betha**

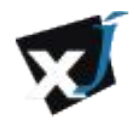

# Открытая архитектура

● Модели, построенные в AnyLogic**™**, имеют открытую архитектуру и могут работать с любым офисным или корпоративным ПО, а также с пользовательскими модулями, написанными на различных языках. Модель может динамически читать и сохранять данные в электронных таблицах, базах данных, системах планирования корпоративных ресурсов (ERP) и управления взаимоотношениями с клиентами (CRM), а также быть встроена в производственный или контур управления.

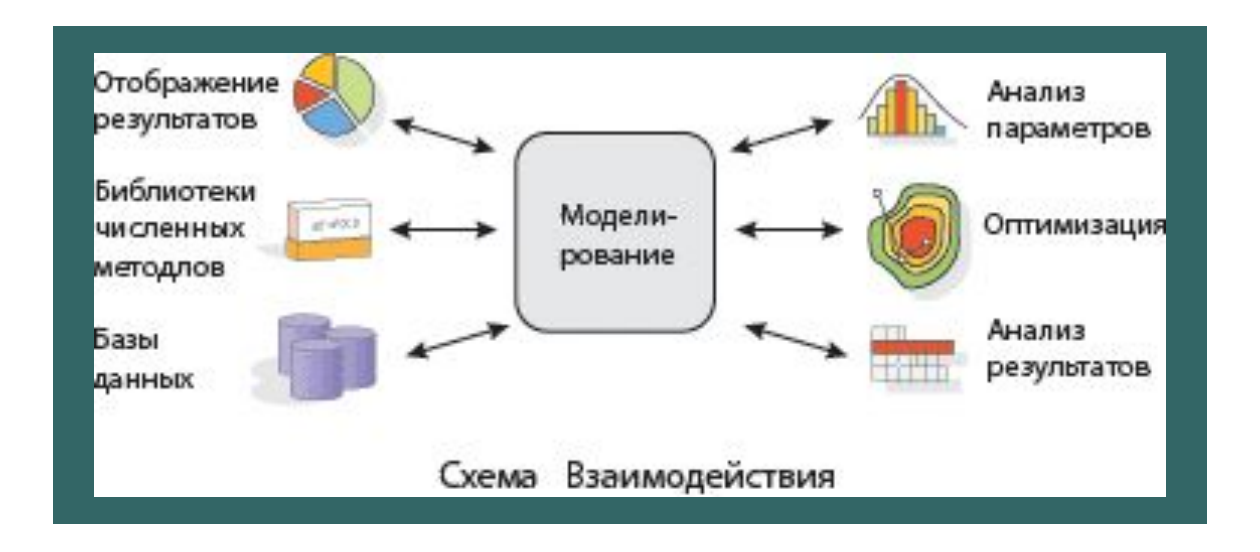

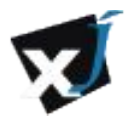

### Агентное моделирование

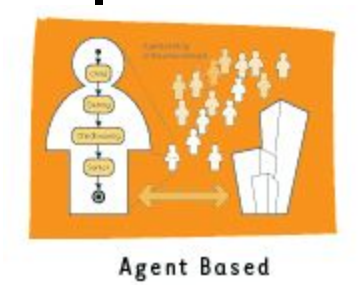

Одним из наиболее важных преимуществ AnyLogic является возможность быстрого построения многоагентных моделей, которую не даёт ни один из существующих инструментов.

Активные объекты AnyLogic могут создаваться и уничтожаться динамически, перемещаться, общаться друг с другом, иметь поведение, знания, цели, стратегию — то есть обладают всеми свойствами агентов.

При помощи агентов моделируют рынки (агент — потенциальный покупатель), конкуренцию и цепочки поставок (агент — компания), население (агент — семья, житель города или избиратель) и много другое.

Только агентные модели позволяют получить представление об общем поведении системы, исходя из предположений о поведении её элементов при отсутствии знания о глобальных законах — то есть в наиболее общем случае.

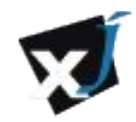

## Окно редактора AnyLogic

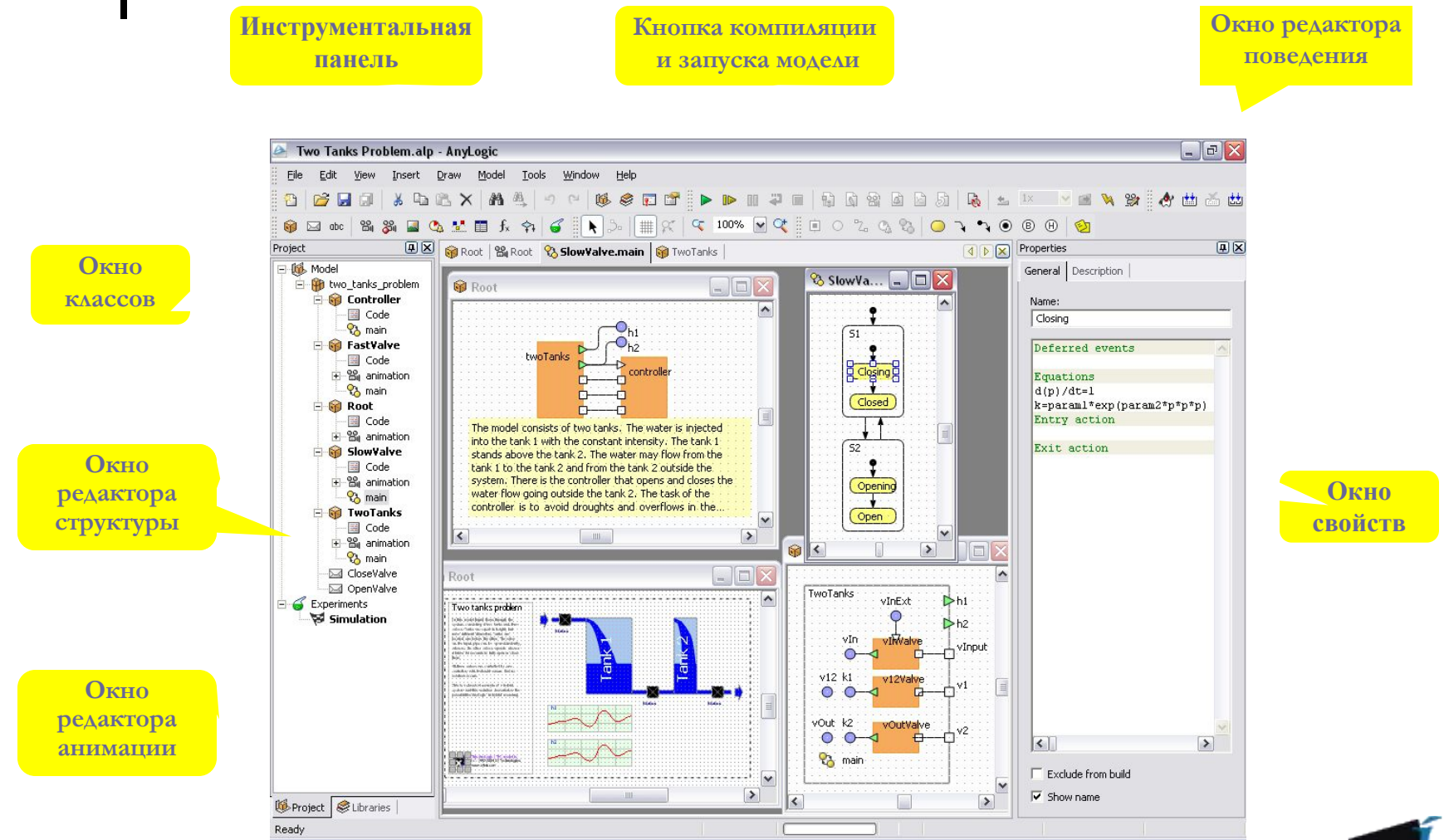

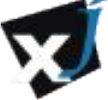

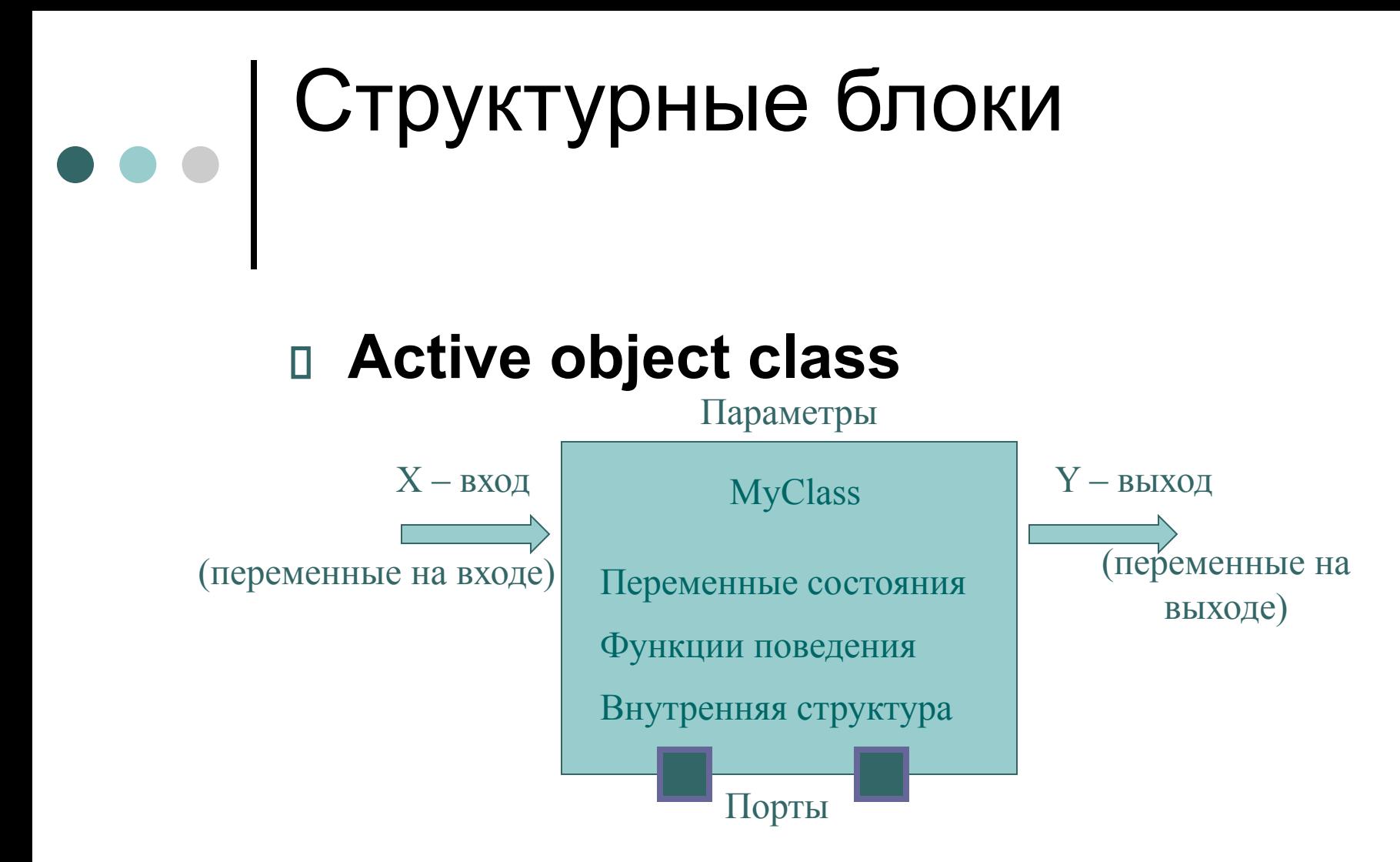

Взаимодействие между объектами классов осуществляется посредством входных и выходных переменных (непрерывно), а также через механизм портов, обеспечивающий связь благодаря передаче сообщений (дискретно)

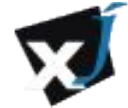

# Объекты

- При разработке модели в AnyLogic вы разрабатываете классы активных объектов
- Объекты могут содержать в себе другие объекты
- При запуске модели экземпляры объектов представляют из себя дерево, где вершиной является объект "root"
- Объекты имеют простые, динамические и глобальные параметры
- Можно создавать совокупности объектов одного класса (replication), связанные в произвольной топологической схеме
- Динамическое изменение структуры (можно создавать и удалять объекты, связи между ними и т.д.)

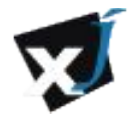

## Карты состояний (Statecharts)

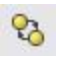

- создать диаграмму состояний

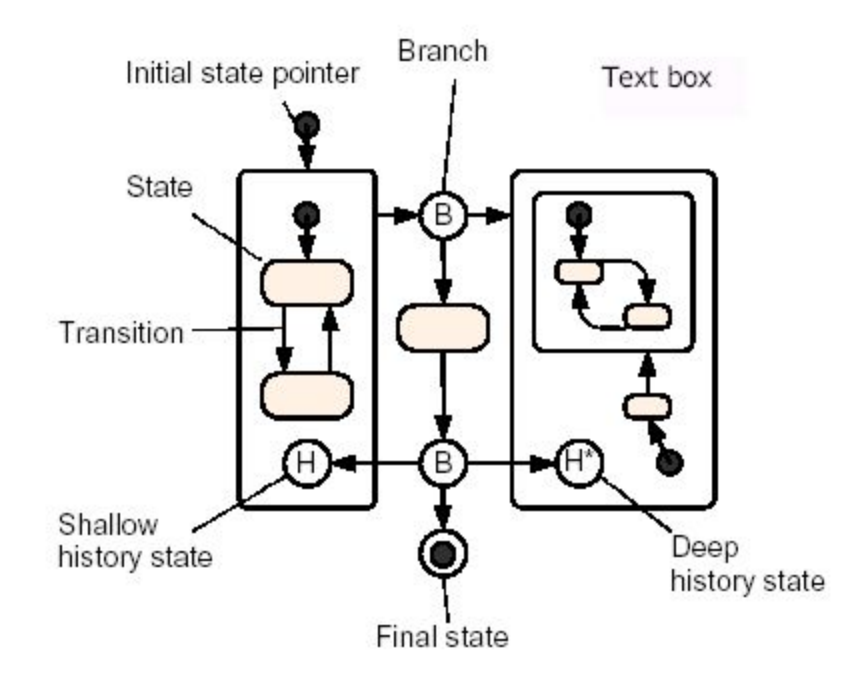

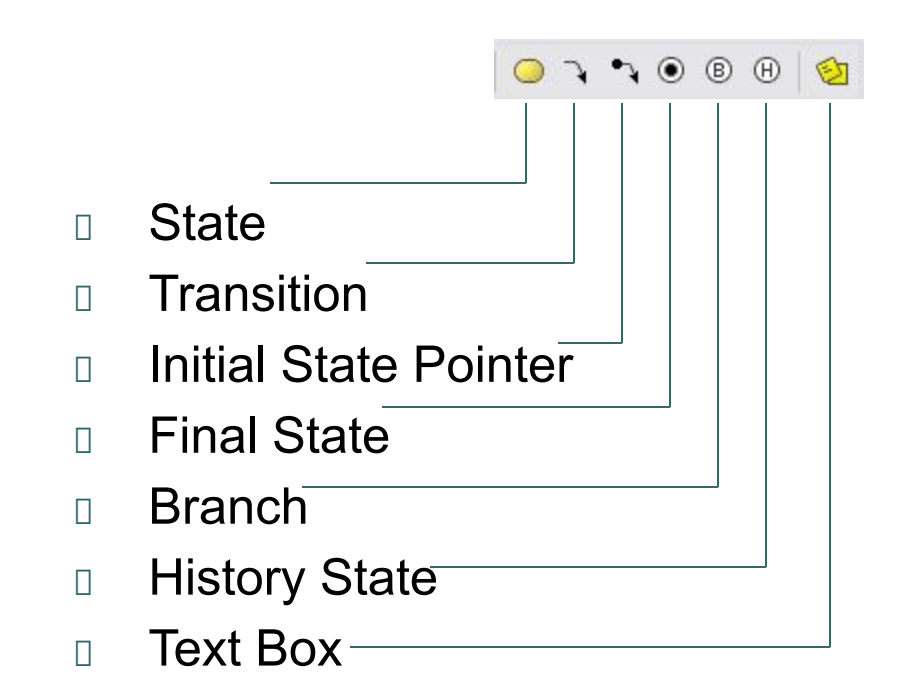

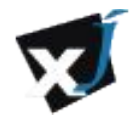

# Условия перехода

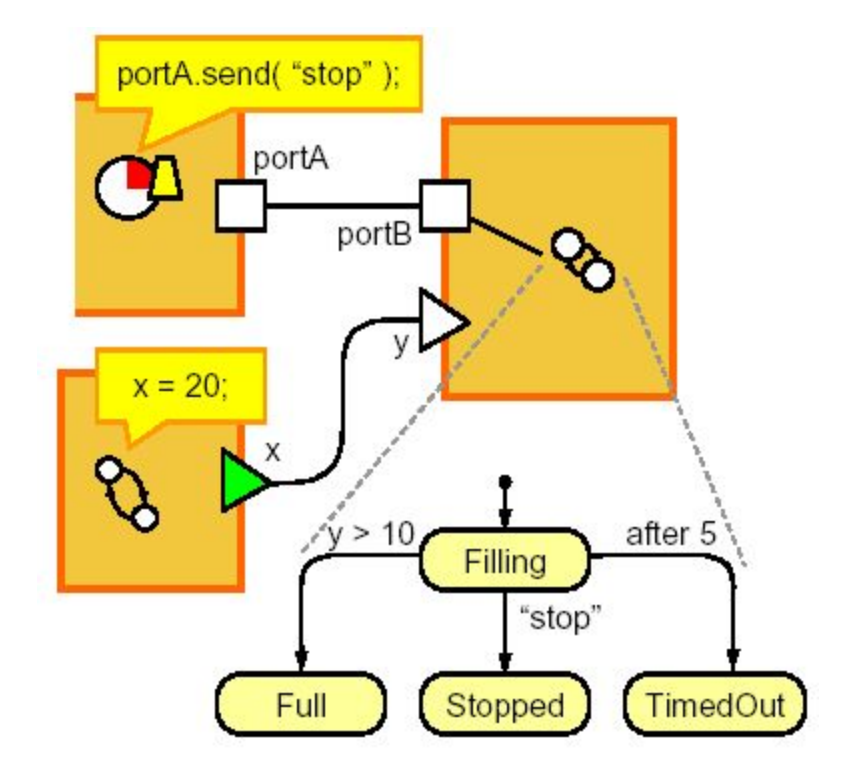

#### **Signal event**

Реакция на дискретный сигнал, посланный диаграмме состояний

#### **Change event**

Переход активизируется, когда логическое выражение становится истинным

#### **Timeout**

Использование в модели таймаутов и задержек

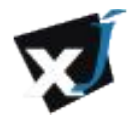

## Описание внутреннего языка

- Язык моделирования поддерживает относительно не большое множество алгоритмических конструкций
- Язык моделирования создается как расширения какого-нибудь языка программирования (С, Fortran, Simula Java)

#### В AnyLogic использован второй подход: Модели AnyLogic – 100% Java

- $+$  Модели AnyLogic можно не только запускать на многих платформах, но и помещать на web-сайты в виде аплетов. Это уникальное свойство позволяет удалённым пользователям запускать интерактивные модели в web-браузере без необходимости устанавливать какое-либо ПО.
- + Пользователь имеет возможность присоединять к проекту AnyLogic внешние файлы на языке Java
- Затруднено создание интерактивного инкрементного транслятора
- Пакет становится профессиональным для реализации многих задач требуется знание языка Java и принципов объектно-ориентированного программирования

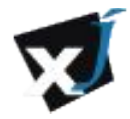

# Анимация

- Поддержка 2D и 3D анимации
- Модульность, масштабируемость, иерархическая структура

Анимация привязывается к объекту, а не к модели

Логически отделена от модели

Код анимации не связан с кодом модели

Интерактивное вмешательство

Возможность изменять параметры и контролировать исполнение в режиме реального времени

 $100\%$  Java, интеграция с Web

Можно запускать интерактивные модели в webбраузере в виде апплетов

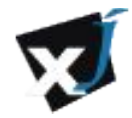

## Базовые элементы анимации

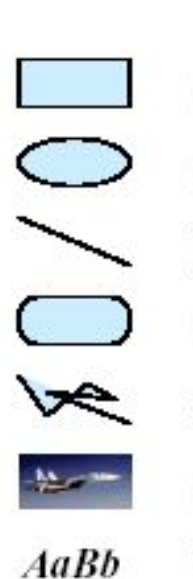

Λ'

⊕

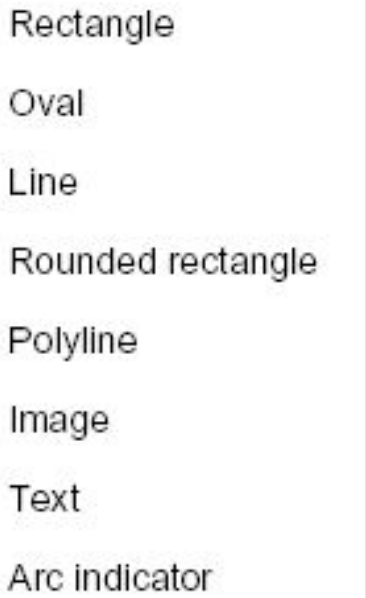

Chart indicator

Bar indicator

Pivot point

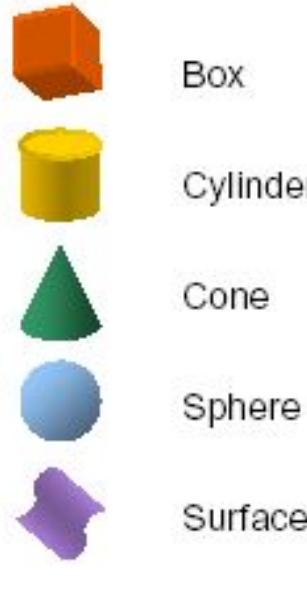

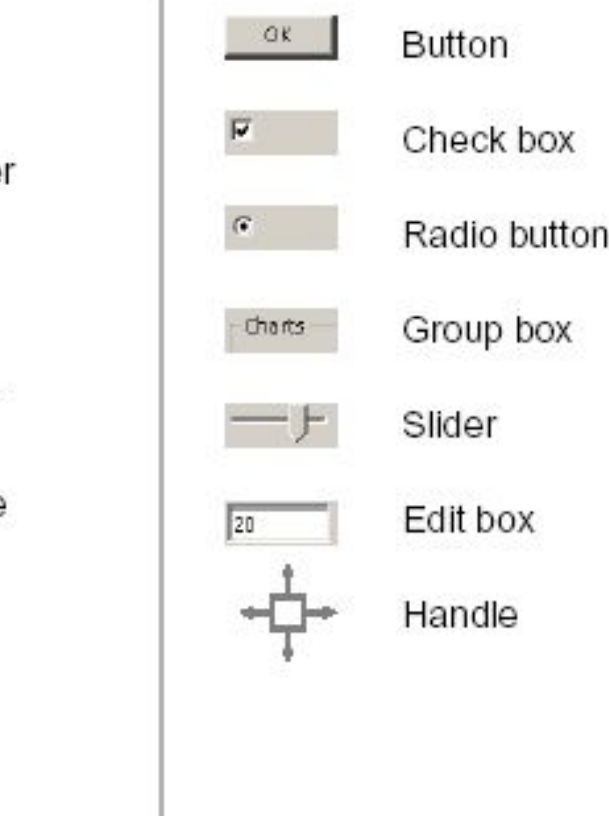

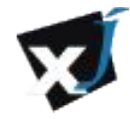

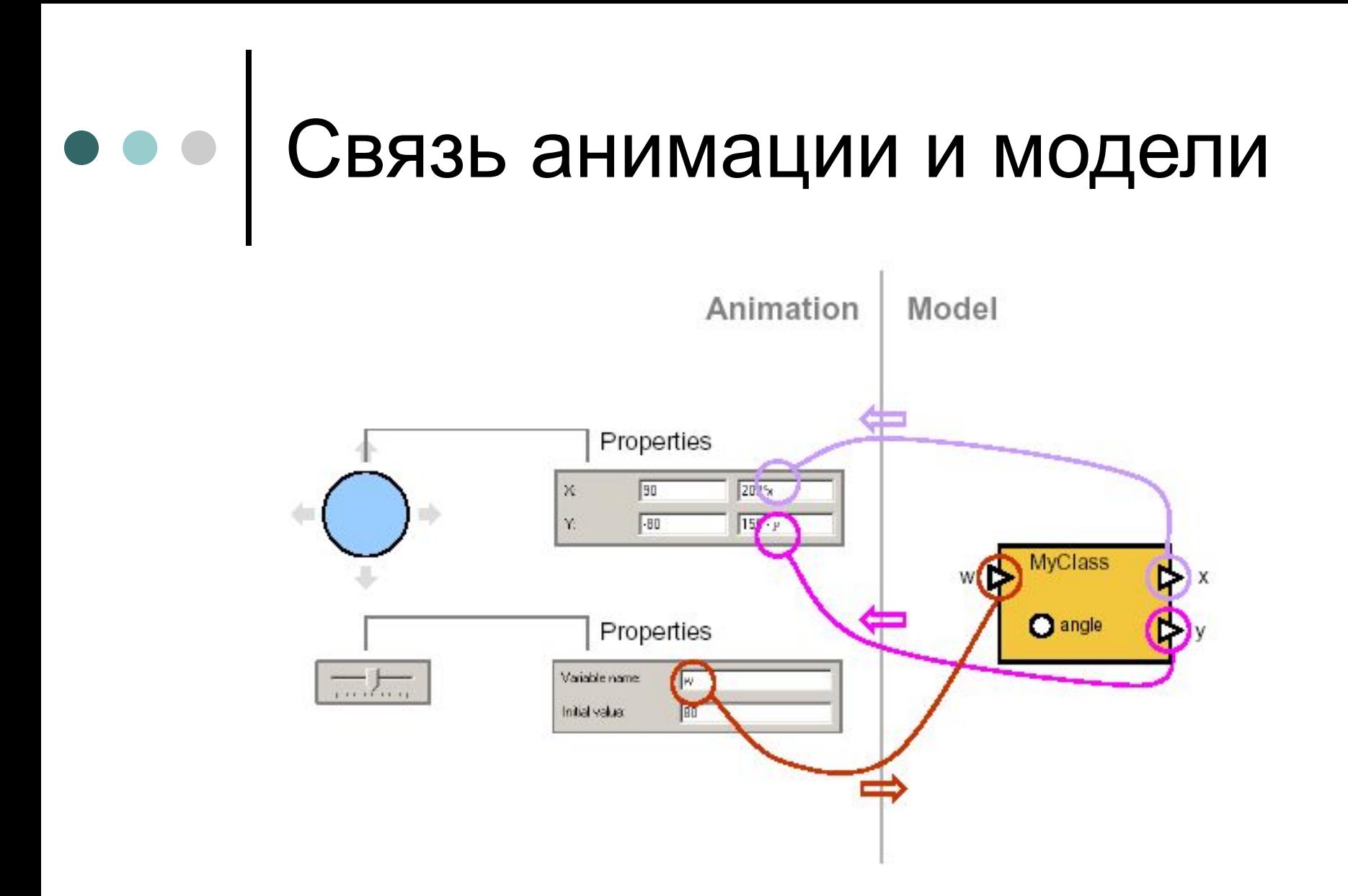

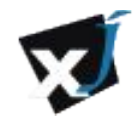

# Библиотеки

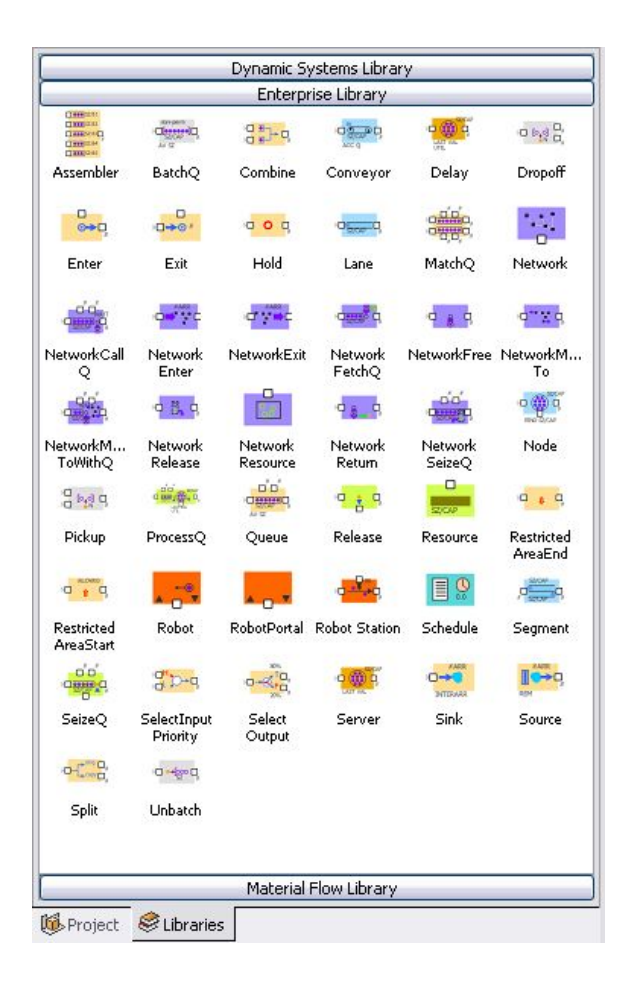

AnyLogic имеет исключительно развитый базовый язык дискретного и смешанного дискретно/непрерывного моделирования, на основе которого разработаны стандартные библиотеки:

- *● Enterprise Library*
- *● Dynamic Systems Library (системная динамика)*
- *● Material Flow Library (потоки материалов)*
- Модель и анимация быстро строятся в стиле drag-and-drop и очень гибко параметризуется.
- Реализация стандартных объектов открыта для пользователя, их функциональность может быть как угодно расширена, вплоть до создания собственных библиотек.
- Используя иерархию и регулярные структуры объектов, можно создавать масштабирумые модели.

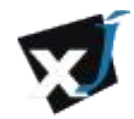

# Библиотека Enterprise **Library**

С помощью библиотеки Enterprise Library пакета AnyLogic можно быстро создавать сложные дискретно-событийные модели, такие как:

- Модели производственных процессов;
- Модели систем обслуживания (банки, аэропорты и т.д.);
- Модели бизнес-процессов с оценкой затрат операций;
- Модели логистики и цепочек доставки.

Библиотека объектов Enterprise Library позволяет создавать гибкие модели с наглядной визуализацией моделируемого процесса и возможностью сбора необходимой статистики.

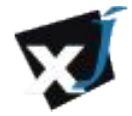

# Анализ модели

- **D** AnyLogic позволяет сроить как стохастические, так и детерминированные модели и проводить анализ результатов моделирования.
- Поддерживается более 35 стандартных вероятностных распределений, можно также определить свои.
- С моделью могут быть проведены различные эксперименты:
	- Моделирование (simulation)
	- Оптимизация (optimization)

*В AnyLogic встроен оптимизатор OptQuest. Комбинируя эвристики, нейронные сети и математическую оптимизацию, OptQuest позволяет находить значения дискретных и непрерывных параметров модели, соответствующие максимуму или минимуму целевой функции, в условиях неопределённости и при наличии ограничений.*

- Эксперименты Монте-Карло
- Анализ чувствительность
- Эксперименты по сценарию пользователя

*Можно задать план эксперимента, используя код на языке Java*

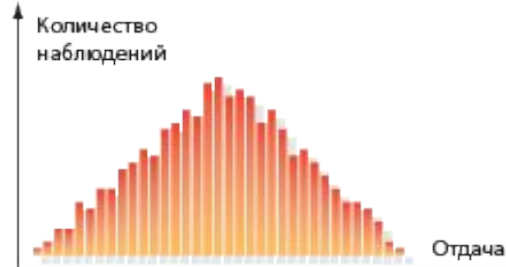

График. Распределение вероятности

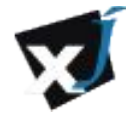

# Список литературы

- □ AnyLogic User's Manual. XJ Technologies Co (**http://www.xjtek.com**).
- AnyLogic Tutorial. XJ Technologies Co (**http://www.xjtek.com**).
- Бенькович Е.С., Колесов Ю.Б., Сениченков Ю.Б. Практическое моделирование динамических систем – СПб.: БХВ-Петербург, 2002. – 464 с.
- **http://www.xjtek.ru/anylogic/**
- **http://www.xjtek.ru/download/papers/**
- Alexei Filippov. Anyogic Technical Overview. **http://www.xjtek.ru/download/papers/presentation.pdf**

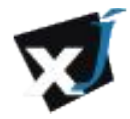